## **Párování ovladače**

- Zapnout ovladač krátkým stiskem
- Současně stisknout označená tlačítka a připnout rampu na napětí (pojistkou)
- Ovladač je spárovaný a může se používat

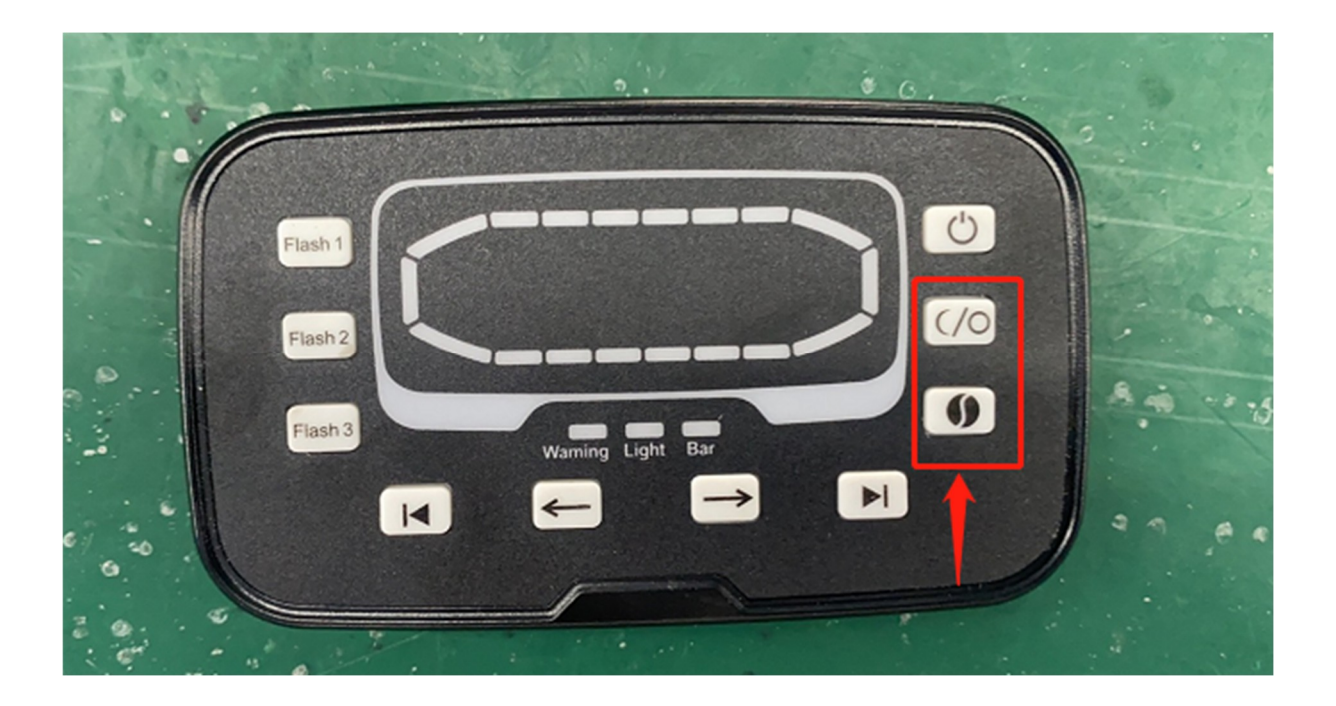